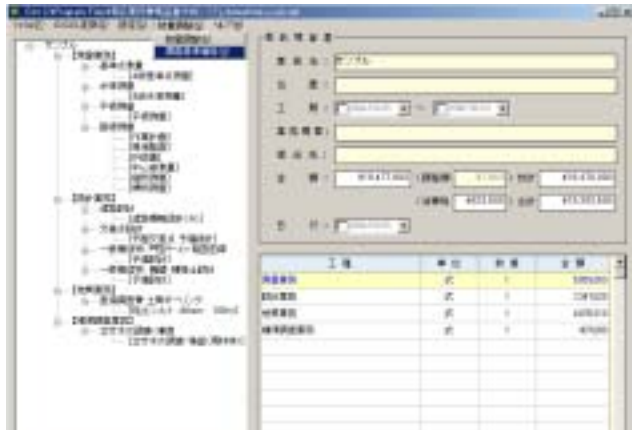

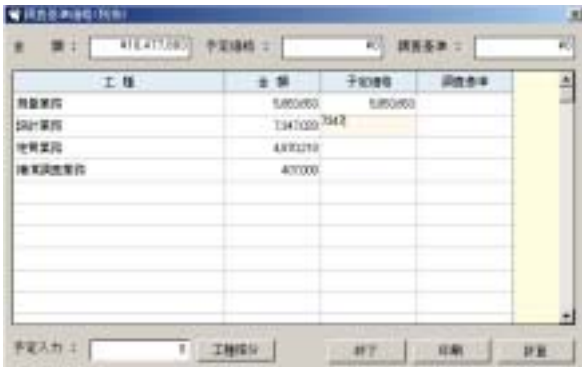

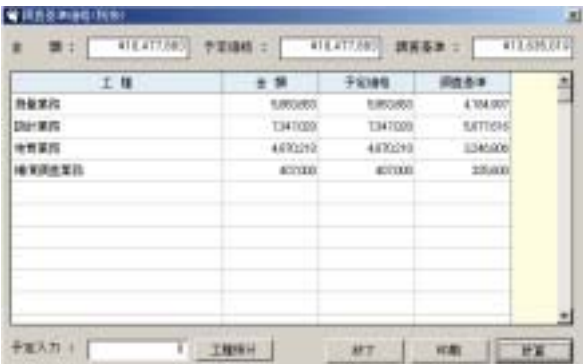

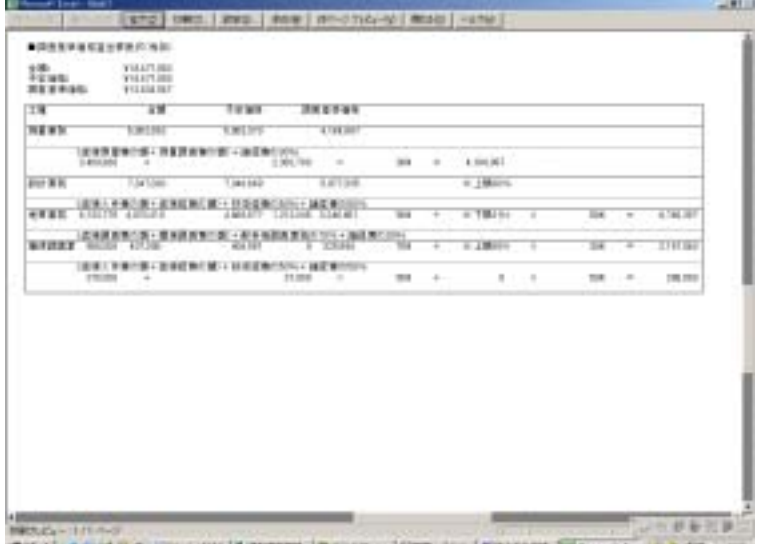

ARTICLE COMPANY PROGRESS CONTINUES INTO A CONTINUES IN A 27 YEAR OLD DR